# **3. METODOLOGIA E AMOSTRA**

Nesta seção são descritos os passos utilizados para a comparação entre os modelos GARCH e Black&Scholes no mercado brasileiro, desde a seleção do período e da amostra, passando pelo cálculo das volatilidades, pelo cálculo dos preços das opções para cada modelo, até a realização dos testes estatísticos para a verificação do objetivo principal.

## **3.1 Seleção do Período e da Amostra**

Como já citado na Introdução deste trabalho, o estudo abrange o período de julho de 1995 a junho de 2000, devido à sua contemporaneidade e ao fato de ser pós Plano Real, quando uma relativa estabilidade dos preços foi atingida. O período de julho de 1994 (implantação do Plano Real) a junho de 1995 foi excluído, uma vez que a janela para a determinação dos parâmetros de GARCH é de um ano e, conseqüentemente, apenas se pôde apreçar opções pelo modelo GARCH após este intervalo (o teste empírico ocorre fora-da-amostra). A partir de julho de 2000 as ações da Telebras perderam liquidez no mercado.

A amostra inicial se constitui de séries de opções de compra com base nas ações da empresa Telebras<sup>[1](#page-1-0)</sup> (TELEBRAS RCTB PN - RCTB41) cotadas na Bolsa de Valores de São Paulo (BOVESPA), o que, durante o período analisado, totaliza 36 vencimentos. Esta escolha foi realizada em virtude de estas opções possuírem as séries mais líquidas no período estudado.

Os valores de fechamento das ações da TELEBRAS foram coletados no sistema ECONOMÁTICA. Para o cálculo do valor das opções por ambos os modelos foi utilizado o preço da ação livre de ajustes. Para o cálculo dos retornos, os preços foram ajustados para dividendos. Qualquer medida que foi calculada com base nos retornos utilizou esses preços ajustados.

Os dados referentes às opções foram coletados por meio de contato com a BOVESPA. Os preços das opções não foram deflacionados. Os preços de exercício das observações de opções fornecidos pela BOVESPA já estavam ajustados para dividendos.

Foram descartadas da amostra inicial as opções que apresentavam dados incorretos, perfazendo um total de 13.225 opções. Destas, foram retiradas as em que o volume de negociação era nulo e as em que o tempo para o vencimento da opção era zero, totalizando 12.370 dias.

Foram retiradas, ainda, 2.212 observações de opções da amostra em que o valor de mercado era menor que a diferença entre o preço da ação e o valor presente do preço de exercício, para se eliminar as possibilidades de arbitragem, de forma a reduzir o problema de assincronismo advindo do uso de preços de fechamento.

Se o baixo número de negócios fizesse com que a diferença entre os preços dados pelo modelo e os de mercado fosse significantemente maior, as observações de opções com baixa liquidez também seriam retiradas da amostra. Similarmente, se diferenças médias das observações com menores tempos para vencimento fossem significantemente maiores, elas seriam retiradas da amostra.

 $\overline{a}$ 

39

<span id="page-1-0"></span> $1$  Em 22/05/1998, a Telebras foi cindida em 13 empresas de telecomunicações. Após a privatização (que ocorreu em 29/07/1998), criou-se o RCTB - Recibo de Carteira Selecionada de Ações Telebras, que permitiu ao investidor negociar um bloco com as 13 ações (semelhante à ação antes da cisão). A partir de 21/09/1998, as ações individuais passaram a poder ser negociadas isoladamente.

Para a utilização da volatilidade implícita do dia útil imediatamente anterior (uma das volatilidades utilizadas – ver seção 3.3), deve haver negociação neste dia. Assim, ainda foram descartadas da amostra 1.339 observações de opções em que, no dia útil imediatamente anterior, não houve negociação do mesmo contrato de opção. Assim sendo, a amostra final possui 8.819 observações.

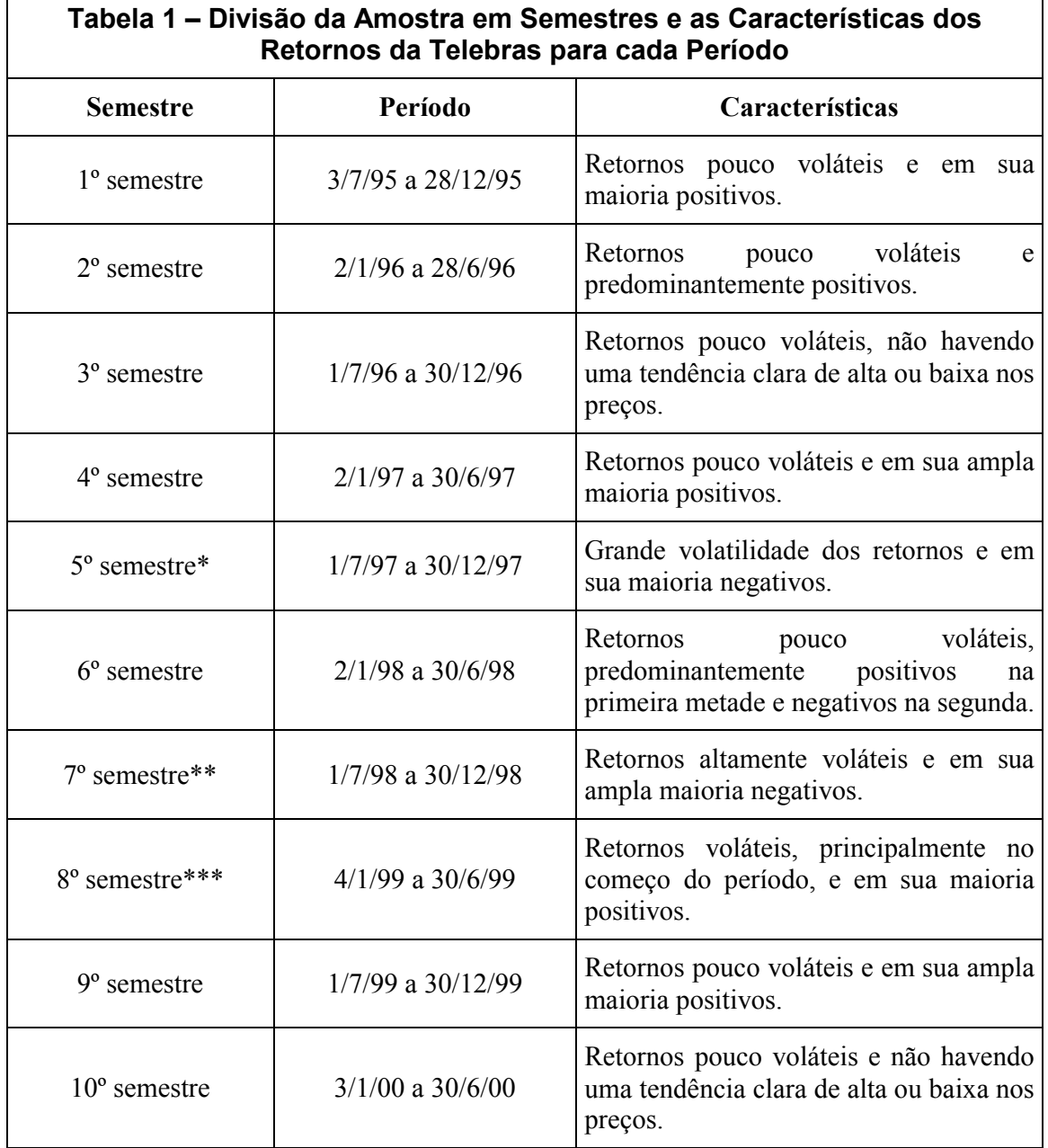

\* Período em que ocorreu a crise asiática.

\*\* Período em que ocorreu a crise russa.

\*\*\* Período em que ocorreu a desvalorização cambial brasileira.

Para uma melhor análise dos resultados, a amostra foi dividida em 10 semestres. A Tabela 1 apresenta a divisão e a característica dos retornos da Telebras em cada semestre.

A Tabela 2 mostra a quantidade observações de preços de opções de compra da Telebras da amostra por semestre.

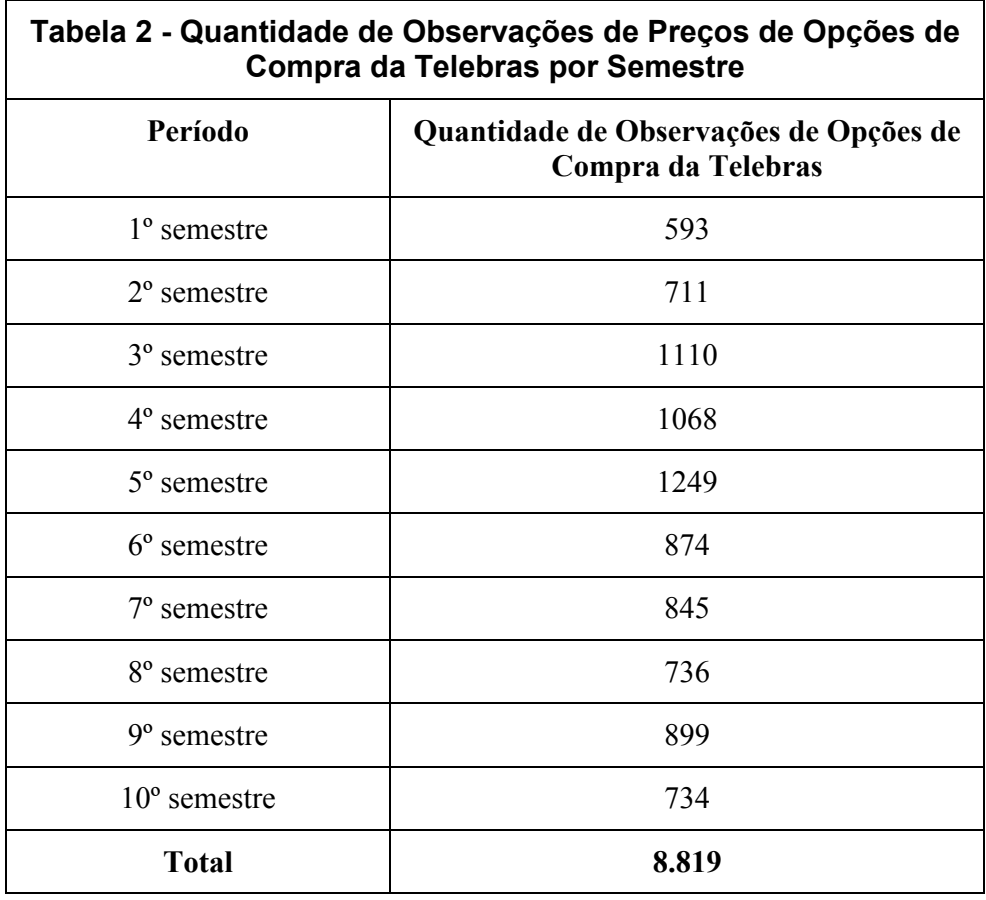

As opções foram agrupadas de acordo com a razão entre o preço da Telebras e o valor presente do preço de exercício da opção (proximidade do dinheiro). Deste modo, as observações das opções foram classificadas como fora-dodinheiro, quando esta relação era menor que 0,95, no-dinheiro, quando se situou entre 0,95 e 1,05 e dentro-do-dinheiro, quando era maior que 1,05.**[2](#page-3-0)**

A tabela 3 apresenta a quantidade de observações de opções de compra da Telebras utilizadas na amostra em relação à proximidade do dinheiro.

<span id="page-3-0"></span> 2 Mesma classificação utilizada por Lemgruber, Donangelo e Silva (2001).

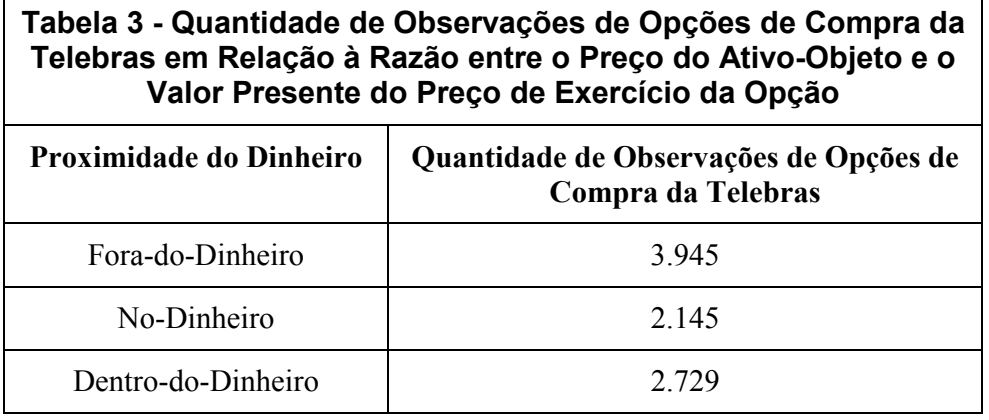

### **3.2 Cálculo da Curva da Taxa de Juros Pré-Fixada**

Para o apreçamento das opções em ambos os modelos, é necessária a taxa de juros pré-fixada da data do pregão da opção até a data do vencimento da opção. A taxa foi calculada com base na taxa do DI Futuro-1 dia, coletada no sítio da BMF na Internet, com base na *Cotação do ajuste - dia atual* (ajuste). As taxas utilizadas foram sempre anuais, base 252 dias úteis. Para a construção da curva de taxa de juros pré-fixada, foi utilizada a interpolação linear, que é descrita a seguir:

Taxa de Juros 1 (TxJ1): Taxa de juros da data do pregão até a data de vencimento do *DI-1 dia* imediatamente anterior ao vencimento da opção:

$$
TxJ1 = \left(\frac{100.000}{4justel}\right)^{\frac{252}{DU1}} - 1,
$$

onde 100.000,00 é o valor do contrato do DI futuro de 1 dia, Ajuste1 é a cotação do ajuste no dia do pregão para vencimento do *DI-1 dia* imediatamente anterior ao vencimento da opção e DU1 é o número de dias úteis da data do pregão até este mesmo vencimento do DI Futuro.

Taxa a Termo Mês (TTM): Taxa a termo de juros, calculada no dia do pregão, entre a data do vencimento do *DI-1 dia* imediatamente anterior ao vencimento da opção até a data do vencimento do *DI-1 dia* imediatamente posterior ao vencimento da opção.

O procedimento para o cálculo da Taxa a Termo Mês é descrito a seguir:

a) Acha-se a taxa de juros da data do pregão até a data de vencimento do DI-1 dia imediatamente posterior ao vencimento da opção (procedimento semelhante ao cálculo da Taxa de Juros 1, sendo que a cotação do ajuste e o número de dias úteis são referentes ao vencimento seguinte do DI futuro 1 dia). Essa taxa foi chamada de Taxa de Juros 2 (TxJ2); e

b) 
$$
TTM = \left(\frac{(1+TxJ2)^{\frac{DU2}{252}}}{(1+TxJ1)^{\frac{DU1}{252}}}\right)^{\frac{252}{DU2-DU1}} - 1.
$$

Para o cálculo da taxa pré-fixada da data do pregão ao vencimento da opção, calcula-se a seguinte expressão:

$$
Taxa\,Pr\acute{e} = ((1+TxJ1)^{\frac{DU1}{252}} * (1+TTM)^{\frac{DU3}{252}})^{\frac{252}{DU1+DU3}} - 1,
$$

onde DU3 é o número de dias úteis entre o vencimento da opção e a data de vencimento do *DI-1 dia* imediatamente anterior ao vencimento da opção.

Pela fórmula observa-se que, quanto mais afastado for o vencimento da opção da data do pregão, menos relevância terá a TTM para a taxa de juros préfixada, uma vez que DU3 será pequeno em relação a DU1.

Para a utilização nos modelos de Black&Scholes e GARCH, a taxa préfixada calculada deve ser transformada em contínua:

$$
Taxa \, Pr\acute{e} \, Continua = ln (1 + Taxa \, Pr\acute{e}).
$$

Dos 12.370 dias de negociação de opções (amostra inicial), as taxas préfixadas não puderam ser calculadas para 89, devido à não ocorrência de negociação do contrato DI Futuro 1-dia ou para a data imediatamente anterior ao vencimento da opção ou para a imediatamente posterior do vencimento da opção. Como esse número era bastante reduzido, realizaram-se aproximações diferentes para cada dia. Essas aproximações se encontram no Anexo 1.

### **3.3 Cálculo das Volatilidades**

Para a comparação dos modelos, foram utilizados três modos de cálculo de volatilidade: a histórica, a calculada por métodos GARCH e a implícita de acordo com o modelo de B&S (1973) do dia útil anterior da mesma opção que se está querendo apreçar.

### **3.3.1 Volatilidade Histórica**

A partir da série de preços de fechamento ajustados para dividendos da Telebras, derivaram-se as séries de retornos diários, calculados pela fórmula  $R_t = Ln(P_t/P_{t-1})$ , onde  $R_t$  é o retorno relativo ao dia t e  $P_t$  representa a cotação de fechamento da Telebras PN para o dia t. Para cada dia útil foi calculado o desviopadrão amostral da série de 21 retornos imediatamente anteriores a este dia:**[3](#page-6-0)**

$$
DP_{hist} = \left(\sum_{i=1}^{21} \frac{(R_i - \overline{R})^2}{20}\right)^{1/2}
$$

Para o emprego na fórmula de Blach&Scholes, utilizou-se o desvio-padrão anual equivalente, como Cox e Rubinstein (1985):

$$
\sigma_{\text{anual}} = \sigma_{\text{dia}} \sqrt{252}
$$

## **3.3.2 Volatilidade Calculada pelo Método GARCH**

A partir da mesma série utilizada para o cálculo da volatilidade histórica (seção 3.3.1), foram calculadas, para cada dia útil, as volatilidades pelo processo GARCH. O método GARCH utilizado para cada semestre foi o mesmo utilizado no modelo de apreçamento de opções (ver seção 3.5.1). Os retornos e a

 $\overline{a}$ 

<span id="page-6-0"></span><sup>3</sup> Esta janela é recomendada por Bessada (2000).

volatilidade anual, para o emprego na fórmula de B&S, foram calculados da mesma forma que na seção 3.3.1.

### **3.3.3 Volatilidade Implícita da Fórmula de Black&Scholes**

Para a obtenção da volatilidade implícita de B&S, os parâmetros necessários foram obtidos diretamente de observações no mercado, a saber: o preço de fechamento do ativo-objeto (Telebras), o tempo para o vencimento da opção, o preço de exercício da opção, a taxa de juro pré-fixada da data do pregão até a data do vencimento da opção (calculada conforme o procedimento descrito na seção 3.2) e o preço de mercado da opção. As volatilidades implícitas foram calculadas por intermédio de processo iterativo a partir da função Atingir Meta, do programa Excel. Como foram utilizadas opções com vencimentos e preços de exercício distintos, diferentes volatilidades implícitas foram obtidas para a mesma data.

Para se utilizar essa volatilidade no modelo de apreçamento de opções GARCH, foi necessária o cálculo da volatilidade diária equivalente:

$$
\sigma_{dia} = \frac{\sigma_{ano}}{\sqrt{252}}
$$

#### **3.4 Apreçamento das Observações de Opções pelo Modelo de Black&Scholes**

Os parâmetros necessários para se apreçar as opções pelo modelo de apreçamento de opções Black&Scholes, excetuando-se a volatilidade (calculada de acordo com o procedimento da seção 3.3), foram obtidos diretamente do mercado. Estes parâmetros são: o preço cotado para a ação da Telebras, o tempo para o vencimento da opção, o preço de exercício da opção e a taxa de juro préfixada da data do pregão à data do vencimento da opção, calculada conforme o procedimento descrito na seção 3.2.

Os parâmetros utilizados para se apreçar as opções pelo modelo de apreçamento de opções GARCH são os mesmos necessários para o apreçamento por B&S.

Para a escolha dos modelos GARCH e estimação dos parâmetros foi utilizado o programa Eviews 4.0, que emprega o método de máxima verossimilhança para resíduos normais.

### **3.5.1 Escolha do Método GARCH para Cada Semestre**

Para previsão de volatilidade de cada ação, foi escolhido, para cada semestre estudado, o melhor método GARCH entre os métodos GARCH (1,1) e o EGARCH (1,1). **[4](#page-8-0)** Este último foi incluído para que fosse possível modelar se o efeito alavancagem no cálculo da volatilidade. A Tabela 4 mostra a divisão do período total da amostra em semestres, a quantidade de dias úteis em cada período e o número de dias úteis de um ano (anterior ao semestre em questão) para a estimação dos parâmetros de GARCH e da média condicional.

As equações dos processos GARCH são descritas a seguir:

$$
\text{GARCH (1,1):} \qquad \sigma_t^2 = \omega + \alpha \varepsilon_{t-1}^2 + \beta \sigma_{t-1}^2, \tag{3.5.1.a}
$$

onde  $\omega$ ,  $\alpha$  e  $\beta$  devem ser maiores que zero e  $\alpha + \beta < 1$ .

EGARCH (1,1): 
$$
Ln(\sigma_t^2) = \omega + \alpha \left| \frac{\varepsilon_{t-1}}{\sigma_{t-1}} \right| + \gamma \frac{\varepsilon_{t-1}}{\sigma_{t-1}} + \beta Ln(\sigma_{t-1}^2)
$$
 (3.5.1.b)

 $\mathbf{r}$ 

Para os dois métodos,  $\varepsilon_t | \Phi_{t-1} \sim N(0, \sigma_t^2)$ .

<span id="page-8-0"></span> $\frac{1}{4}$  $4$  O GARCH (1,1) foi utilizado em Duan (1995) e o EGARCH (1,1) foi citado neste mesmo trabalho como uma alternativa.

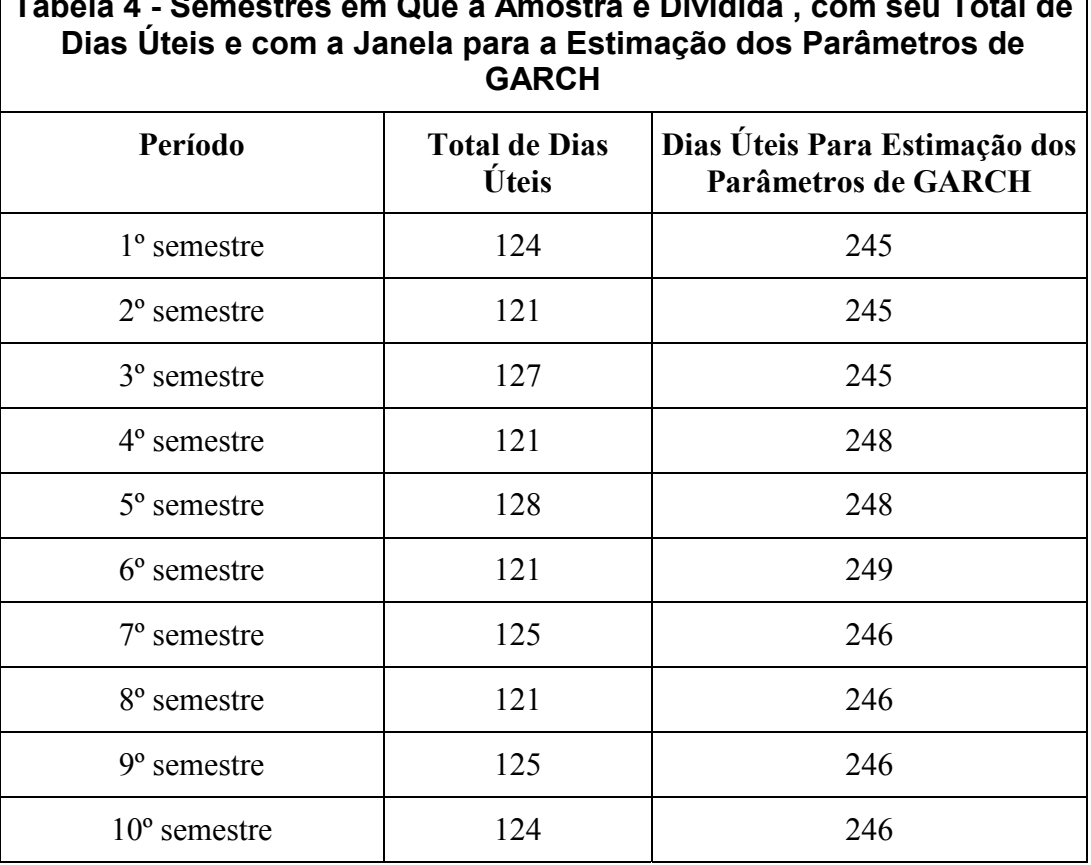

**Tabela 4 - Semestres em Que a Amostra é Dividida , com seu Total de** 

A média condicional dos retornos é, com base na equação 2.1.a, igual a 2 Re 2  $t_t = r_t + \lambda_t \sigma_t - \frac{{\sigma_t}^2}{2}$  (3.5.1.c)

Os retornos da Telebras utilizados foram os enquadrados no período de um ano antes do semestre em questão e foram calculados pela fórmula  $R_t = Ln(P_t/P_{t-1})$ , onde  $R_t$  é o retorno relativo ao dia t e  $P_t$  representa a cotação de fechamento da Telebras PN para o dia t. Os retornos foram calculados a partir da série de preços da ação ajustada para dividendos.

A variância inicial foi escolhida como o valor da variância incondicional dos retornos dos 21 dias úteis anteriores ao primeiro retorno da série que é base para a estimação dos parâmetros de GARCH. A fórmula utilizada para a variância

$$
\text{inicial } \text{foi } \sum_{i=1}^{21} \frac{(R_i - \overline{R})^2}{20}.
$$

A estimação foi realizada com o auxílio do programa Eviews 4.0. Uma vez que esse software não contém a pré-programação de métodos GARCH com a

média condicional utilizada neste trabalho, os programas para gerar a estimação tiveram que ser desenvolvidos (o código fonte se encontra no Anexo 3). O grau de precisão da estimação foi sempre 10 -3.

Os valores iniciais foram captados dos parâmetros do mesmo método, porém sem média condicional (i.e., apenas os valores de  $\omega$ ,  $\alpha$  e  $\beta$ ). Os valores iniciais de  $r \in \lambda$  no GARCH (1,1) foram escolhidos iguais ao  $\omega$ , por serem, os três, próximos a zero. No EGARCH (1,1) esses valores foram inicializados com valor zero. Se ocorressem problemas em algum dos métodos, em algum semestre, na estimação (tais como *overflow*), todos os valores iniciais para o caso eram iguais a zero.

A escolha do "melhor" método GARCH para cada semestre foi feita com base primeiramente nos p-valores da estimativa de cada parâmetro. Se o parâmetro de assimetria,  $\gamma$ , do processo EGARCH (1,1) fosse significativo e negativo, o GARCH (1,1) seria descartado. Além disso, os processos selecionados deveriam ser estacionários.

#### **Resultados da Escolha do Método GARCH para Cada Semestre:**

As estimativas para cada modelo, em cada semestre, se encontram no Anexo 2.

A Tabela 5 mostra o método selecionado para cada semestre, bem como a justificativa para a escolha.

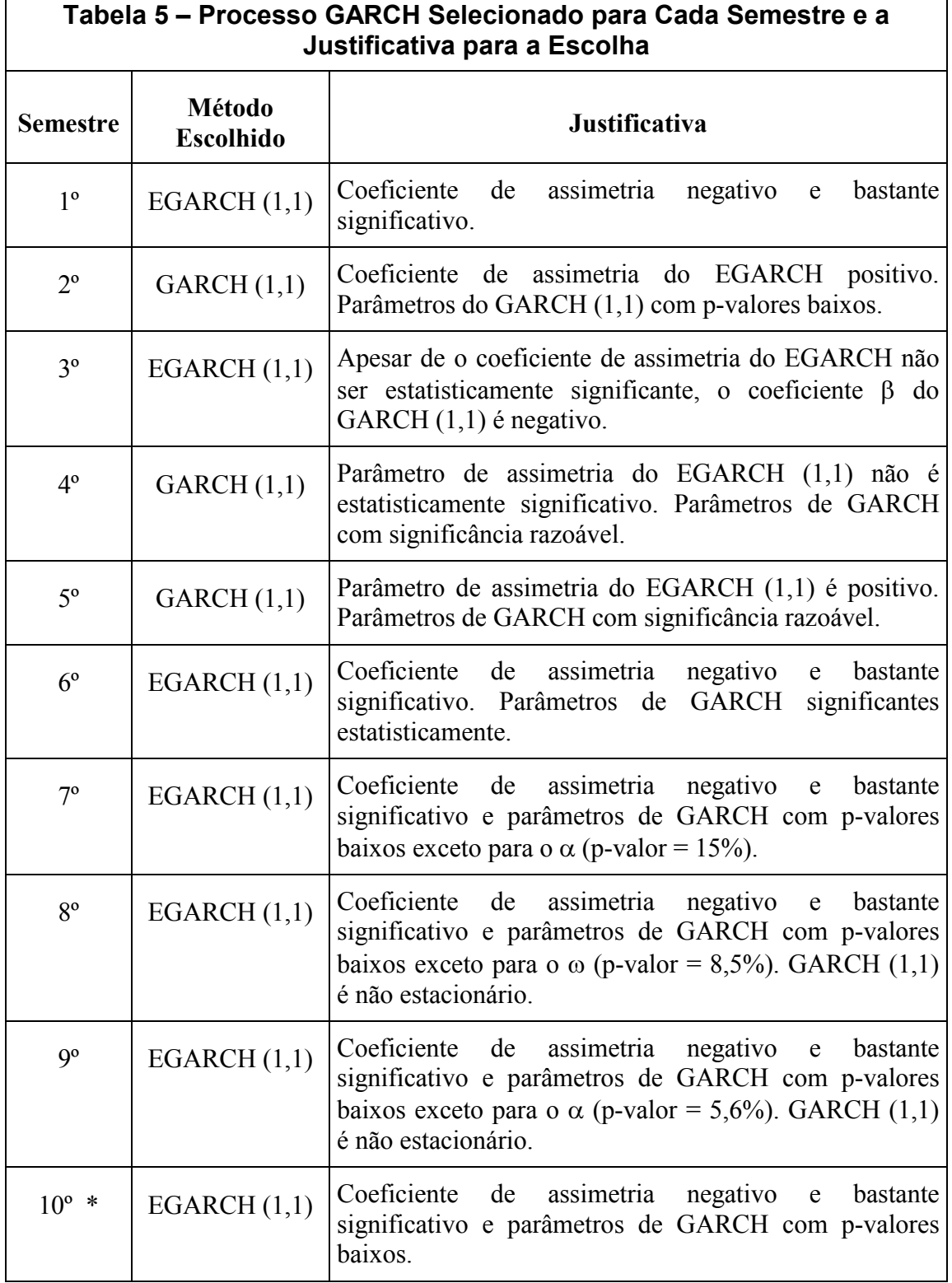

\* Essa escolha seria revogada (em favor do GARCH (1,1)) ao se estimar os parâmetros de GARCH dia-a-dia, uma vez que em mais da metade dos dias o coeficiente de assimetria foi positivo

 $\overline{\phantom{a}}$ 

Como pode ser observado na Tabela 5, o EGARCH (1,1) foi o escolhido para sete dos dez semestres. Nestes semestres o coeficiente de assimetria foi negativo e significantemente diferente zero, o que indica que há assimetria nos retornos da Telebras.

### **3.5.2 Estimação dos Parâmetros de GARCH Dia-a-Dia**

Após a escolha do método GARCH a ser utilizado em cada semestre, foram calculados os parâmetros de GARCH,  $\lambda$  e  $r$  para cada dia útil, sempre com base nos retornos logarítmicos de um ano (janela móvel de um ano). A estimação diaa-dia também foi realizada no programa Eviews 4. A média condicional será a mesma utilizada na escolha do método GARCH (equação 3.5.1.c).

Os valores iniciais são calculados conforme o mesmo procedimento descrito na seção 3.5.2 ( $\omega$ ,  $\alpha$  e  $\beta$  captados do mesmo processo GARCH, porém sem média condicional, e  $r \in \lambda$  iguais a  $\omega$  no GARCH (1,1) e a zero no EGARCH (1,1)). Porém, esses valores foram utilizados apenas para o cálculo dos parâmetros do primeiro dia útil de cada semestre. Para o restante dos dias do semestre, os parâmetros iniciais foram iguais aos parâmetros calculados para o dia útil anterior.

A variância inicial para cada dia útil também foi o valor da variância incondicional dos retornos de 21 dias úteis anteriores à janela de retornos que serve de base para o cálculo dos parâmetros de GARCH. Portanto, como a janela de retornos é móvel, tem-se uma variância inicial diferente para cada dia.

Se em algum dia os parâmetros de GARCH estimados não respeitaram as restrições de seu método, os parâmetros do dia anterior foram adotados.

Os programas desenvolvidos para a estimação dos parâmetros dia-a-dia, juntamente com seus comentários, estão no Anexo 4.

#### **Resultados da Estimação dos Parâmetros de GARCH Dia-a-Dia:**

Entre os semestres em que o processo adotado foi o EGARCH (1,1), os semestres 1º e 6º não apresentaram problema algum na estimação, enquanto nos semestres 3º, 7º, 8º e 9º, o número de dias com problemas no cálculo da função de máxima verossimilhança foi de apenas um, três, dois e um dias, respectivamente. Para esses dias foram adotados os parâmetros do dia anterior.

Como no 10º semestre os parâmetros de assimetria eram positivos em mais da metade de seus dias, decidiu-se adotar o GARCH (1,1) para o período, uma vez que os parâmetros de GARCH e os da média condicional para a escolha do método eram altamente significativos (ver Anexo 2).

Entre os semestres em que o método GARCH empregado foi o GARCH (1,1), todos os semestres não apresentaram problema algum na estimação dos parâmetros, exceto o 10º, em que em 28 de seus 124 dias, a soma dos parâmetros  $\alpha$  e  $\beta$  foi maior que 1. Os parâmetros do dia imediatamente anterior também foram empregados nestes dias.

### **3.5.3 Apreçamento das Opções**

Os parâmetros necessários ao cálculo do preço de uma opção pelo modelo GARCH são os parâmetros de GARCH e da média condicional (calculados conforme procedimento descrito no item 3.5.2), o preço cotado para a ação (preço sem ajustes) do dia útil anterior ao do pregão, a taxa de juro pré-fixada da data do pregão até a data do vencimento da opção (calculada conforme procedimento descrito no item 3.2), o tempo para o vencimento da opção e o desvio-padrão da ação (calculado conforme metodologias descritas na seção 3.3).

O resíduo do dia anterior,  $\varepsilon_{t-1}$  é calculado pela equação Ret<sub>t-1</sub> -  $(r + \lambda \sigma_{t-1} - \frac{\sigma_{t-1}}{2})$ 2 t-1  $_{t-1}$  -  $(1 + \lambda U_{t-1})$  $+\lambda \sigma_{t-1} - \frac{\sigma_{t-1}^2}{2}$ , onde Ret<sub>t-1</sub> é o retorno efetivo ocorrido no dia anterior,

calculado com base na série de preços ajustada por dividendos.

O procedimento de apreçamento pelo modelo GARCH neste trabalho tem como base o mesmo procedimento adotado por Duan (1995). Assim, foram realizadas 10.000 simulações de Monte Carlo para cada opção. As fórmulas utilizadas são as 2.1.c e 2.1.d:

$$
S_{t} = S_{t-1} \exp[r_{t} - \frac{\sigma_{t}^{2}}{2} + \xi_{t}]; e
$$

$$
\sigma_{t}^{2} = \omega + \alpha(\xi_{t-1} - \lambda_{t}\sigma_{t-1})^{2} + \beta\sigma_{t-1}^{2}
$$

onde  $\zeta_t | \Phi_{t-1} \sim N(0, \sigma_t^2)$  em ambas as equações.

O processo é localmente neutro ao risco, uma vez que o desvio-padrão é conhecido para apenas um período (no caso, um dia útil). Após o segundo período, o desvio-padrão não é conhecido, uma vez que depende da inovação (o resíduo do dia anterior) e do desvio-padrão anterior.

O apreçamento de opções por GARCH foi realizado por meio de função criada no VBA do Excel, que se encontra no Anexo 5.

## **3.6 Medidas de Erro e Testes Estatísticos**

A comparação entre os resultados dos modelos foi feita com base no erro médio das observações de opções: Erro Médio = *n SQE* , onde SQE é soma dos quadrados dos erros das observações, n é o número de observações das opções no mercado. O erro em cada observação é dado por  $(P_M - P_m)/P_m$ , onde  $P_M$  é o preço da observação dado pelo modelo e *P <sup>m</sup>* é o preço de mercado. Deve-se atentar para o fato de que o erro que se obtém para uma observação de opção sub-apreçada pode ser no máximo, em valores absolutos, 100%, enquanto para as superapreçadas não há limite. Para opções de baixo valor, esse problema pode se tornar crítico.

Nas tabelas da seção Apresentação e Análise dos Resultados o erro médio do modelo foi chamado apenas de erro.

Para a verificação se há diferença entre os erros percentuais dos modelos para a mesma amostra, foi realizado o teste não paramétrico Wilcoxon Signed Ranks para pares casados. Sejam D1 e D2 as distribuições de freqüência para as populações de erros dos modelos. As hipóteses do teste são:

 $H_0: D_1 = D_2;$ 

 $H_a: D_1$  está à direita de  $D_2$  (ou à esquerda);

Calcula-se a diferença de cada par casado (em nosso estudo, a diferença é entre o valor do erro apreçamento de opções por B&S e por GARCH). As diferenças iguais a zero são excluídas. Os n valores absolutos das diferenças são ordenados, sendo que o menor ganha *rank* 1 e o maior n. Diferenças absolutas empatadas recebem *ranks* iguais à média dos *ranks* que elas receberiam se não o fossem. Calcula-se a soma dos *ranks* das diferenças positivas, T<sup>+</sup>.

Quando o número de pares é maior que 25, a estatística do teste Wilcoxon Signed Ranks é aproximadamente normal. A fórmula da estatística de teste é a seguinte:

$$
z = \frac{T^+ - [n(n+1)/4]}{\sqrt{n(n+1)(2n+1)/24}}
$$

Os coeficientes de confiança mais comuns, 95%, 98% e 99% possuem respectivamente estatísticas z com valores 1,645, 1,96 e 2,33.

53